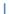

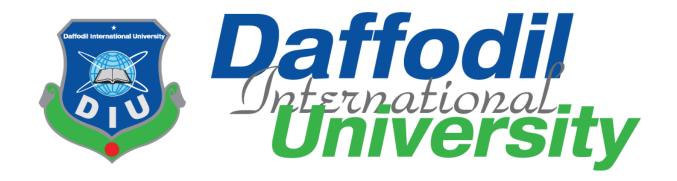

# Internship Report On

Working as Assignment and Newsroom Editor (National Desk) at

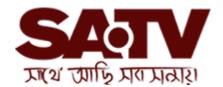

Submitted To:

Mr. Anayetur Rahman

Lecturer

Department of Journalism and Mass communication

Daffodil International University

Submitted By:

Esrafil Farazi

ID: 151-24-470

**Department of Journalism and Mass Communication** 

Date of Submission: 10 December 2018

#### LETTER OF TRANSMITTAL

10 December, 2018

Mr. Anayetur Rahman

Lecturer,

Department of Journalism and Mass Communication Daffodil International University

**Subject: Submission of the Internship Report.** 

Dear Sir,

I am pleased to submit my Internship Report as a partial fulfillment of BSS (Hons.) in Journalism and Mass Communication. I give my best to present this report on my internship from 'SA TV'.

It was great opportunity for me to acquire knowledge and experience in respect one of the high definition satellite channel in Bangladesh. I believe that the knowledge and experience I have gathered during my internship period will immensely help me in my professional life.

I have given my best efforts to achieve the objectives of the practical orientation and I hope that.

My endeavor will serve the purpose. However, I will always be happy to welcome any further Clarification that you may require.

Sincerely

#### **Esrafil Farazi**

ID: 151-24-470

Department of Journalism and Mass Communication Faculty of Humanities and Social Science Daffodil International University

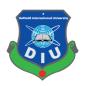

## **Certificate of Approval**

I am pleased to certify that the Internship report on 'Experiences at SA TV as a Newsroom Editor (National Desk), prepared by Esrafil Farazi, bearing ID No:151-24-470 of the Department of Journalism and Mass Communication has been approved for presentation and defense. Esrafil Farazi has worked with SA TV as an intern under my supervision. He has completed the work during the Fall-2018 semester.

I am pleased to certify that the data, the findings presented in the report are the authentic work of Esrafil Farazi.

As a human being, he bears a good moral character and a very pleasing personality. I wish him all success in life.

Supervisor,

Mr. Anayetur Rahaman

Lecturer

Department of Journalism & Mass Communication Faculty of Humanities and Social Science Daffodil International University

## **Internship Offer Letter**

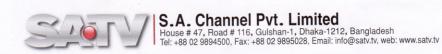

Date: 20.10.2018

## **Internship Offer Letter**

Dear Mr. Esrafil Farazi,

S.A. Channel Pvt. Limited is pleased to offer you an educational internship opportunity as an intern under News & Current Affairs. You will directly report to Head of News. The position is located in SATV, Head Office.

As you will be receiving academic credit for this position, you will not be paid. Additionally students do not receive benefits as part of their internship program.

For this position, your responsibilities and schedule will be given by Head of News. Your assignment will start on 21st October , 2018 and conclude on 19th January, 2019.

As an Internee you will be hold company's confidential information so that you must not share and disclose any info to anyone outside the organization. You must adhere to the Rules and Regulations of the Channel strictly.

Congratulations and welcome to the team.

Thanking You,

Syed Salahuddin Zaki

557ali 20.10.18

**Chief Operating Officer** 

S.A. Channel Pvt. Limited

CC to: 1. Head of News (In charge)

I accept the above offer and will begin on 21st October, 2018.

- Prein warel

## **ACKNOWLEDGEMENT**

I am very glad that in spite of many limitations I have completed the report successfully. For preparing this report, I received cordial and sincere assistance from many concerned. At first, I offer millions of my heartfelt thanks to Almighty who has given me strength and opportunity to complete this internship program. I convey my best respect to my revered supervisor Mr. Anayetur Rahaman, Lecturer of Journalism and Mass Communication at Daffodil International University. I am really thankful to my elder brothers for giving me the chance to get my internship in SATV. I would like to thank SA TV for giving me the chance to accomplish my internship there. I have developed my knowledge and enhanced experiences by this internship.

In SA TV all employees were very helpful. I would like to thank Wahid Milton and M.M. Badsah, in assignment Editor. I also thank Milon, Samma and Happy in National desk. Milon and Samma helped me to make National news and. Mr. Milon helped me while working at editing panel. Video editor Mr. Sabuj helped to make VO (Voice Over) and packages on export related issues. My thanks also go to my friends and classmates for their support. I am also quietly and heartily indebted to my parents who always inspire, encourage and support me to pursue such study.

## **Dedication**

I would like to dedicate this report to my parents and teachers who have inspired me to keep going in every situation. Without their contribution I would never have been able to come this far.

# **CABLE OF CONCENCS**

| No.       | Description                                    | Page  |
|-----------|------------------------------------------------|-------|
| 01        | Introduction                                   | 01    |
| 02        | Television Channels of Bangladesh: An Overview | 02    |
| 03        | About SA TV                                    | 03-05 |
| 04        | Significance of the Internship                 | 06    |
| 05        | Work experience of the Internship              | 07-08 |
| <b>06</b> | Recommendation                                 | 09    |
| <b>07</b> | Conclusion                                     | 10    |
| 08        | Reference                                      | 11    |
| 09        | My Work                                        | 12-42 |

## INTRODUCTION

Internship is an excellent opportunity to express the enormous talent of one's own. In every subject we should have to gather some practical things otherwise the education remains incomplete. Internship is really necessary for a student to justify her/self and it is also an opportunity to give a chance to justify by teachers, supervisors for the brighter future. With every course there is a subject, internship counted by varsity authority as the final course. After completing that, he/she will be a graduate. It's very important thing to choose an organization for internship which one is better than another one. So that one can learn many things form the organization.

As a student of Journalism and Mass Communication I went to SA TV to complete my course and nourished the wish to learn as much as I can. Till now I am working in SA TV as an intern. I whatever learn from books so far, it is not too different but it's too difficult to understand by depending on books that how a television or news of news of television actually run. The languages of books are not so much lively as the language of in-house practice. It is really a touchy way to learn practically about the visuals, audios which we watch on television news. It is also teaches how many persons are involved and worked to gather day and night for the telecast of news. Internship helps to do the things after joining on job.

This experience helps to do the things after joining on a job. It is experience and a lifetime achievement. Here I saw the process of searching National news, typing, editing, and selecting visuals or photos, on air of news, which I can't learn by book. It is too much helpful for my future career in journalism.

## **Television Channels of Bangladesh: An Overview**

Television is the best gift of modern science. Without television our life is very difficult. Television is the main technology in these days that helps us to communicate with whole world. Just world comes to our home. Many programs we can watch live on television from our homes like latest news, invention, civilization, political talk show, educational, technology, culture, business and trade, weather, sports, entertainment and more. We can learn many things from television programs. The first television channel in Bangladesh is Bangladesh Television (BTV) which started broadcasting in the year 1964. Until 1990 BTV was the only terrestrial television in the country. ATN Bangla was the first private satellite TV channel in Bangladesh. ATN Bangla channel started operating in 1997. In 2011, Ekushey Television (ETV) first Bangladeshi channel to broadcast all its content live to viewers around the globe, through its official website as well as viewer's world. The channel is popularly acknowledged as the voice of the nation and considered the most popular TV channel in Bangladesh due to its news and other innovative programs. There are 2 terrestrial state run TV channels: Bangladesh Television (BTV) and Sangshad Television. BTV runs a TV channel BTV World which broadcasts by satellite 24 hours a day to Asia, Australasia and the Middle East. (www.mediabangladesh.net).

Privately owned television stations are Asian TV, ATN Bangla, ATN News, Banglavision, Bangla TV, Boishakhi TV, Bijoy TV, Channel 24, Channel 9, Channel i, DBC News, Deepto TV, Desh TV, Diganta Television, Ekattor TV, Ekushey Television (ETV), Gaan Bangla, Gazi Television (GTV), Independent TV, Islamic TV, Jamuna Television, Maasranga Television, Mohona TV, My TV, NEWS24, NTV, RTV, SA TV, Somoy Television Some new television channels in Bangladesh coming soon.(wikipedia.org).

Bangla TV channels programs available on internet for world wide. If someone isliving outside Bangladesh he/she does not need to buy dish, receiver even television or no need setting satellite frequency just go to internet and watch streaming Bangla TV. There are also bad effects of television in our daily life. Sometime television gives us baseless information or manipulating news that impact our social life. We should be careful in using television and we should take good things from other culture by watching television.

## ABOUT SA EV

S.A. Channel Pvt. Limited (South Asian Television) is a Bangladeshi based privately owned high definition satellite channel which officially began broadcasting in 19th January 2013. SATV is a sister concern of SA Paribahan Pvt Ltd, a renowned courier and logistical support provider in Bangladesh. SATV uses the latest technology in broadcasting news and program production through satellite Apstar-7. The channel promotes Bengali culture and language to the mass viewers via news, talk shows, dramas, national and international sports, music, movies and also programs about health, fashion and lifestyle. SATV also played host to the largest reality show in the world, Bangladeshi Idol in 2013, which was then one of the highest rated shows nationwide. The channel is owned by SA Group, one of the largest transportation and real estate groups of the country. SATV's head office is located in Gulshan 1, Dhaka.

The channel began its full commercial run on January 19, 2013. Veteran film-maker Syed Salahuddin Zaki is the Chief Operating Officer of the channel and Scott Robert Craig is the Head of News.

"SATV" began its test transmission from 25 December 2012, which was followed by a comprehensive 24-hours commercial launch on 19 January 2013.

With its razor sharp full HD high-tech transmission, SATV, from its very first day, has been showing multifarious entertainment programs produced by an active team of creative producers. And at the same time, SATV's super agile news team presents uninterrupted updated news and views covered by a vigilant team of reporters. Within a very short period of time SATV has reached to a certain level to audience. It has become one of the leading television channels of the country through quality and objective journalism.

SATV complements its network coverage through cable operators to different countries including United States, Canada, UK and the Middle East. With its vision in mind, the channel boasts an elite team of national & international advisors, technicians, planners and journalists to give a total international outreach.

SATV complements its network coverage through cable operators to different countries including United States, Canada, UK and Middle-East.

(https://en.wikipedia.org/wiki/SA\_TV)

## **News room of SA TV:**

Newsroom is the main section of all television channel. In SA TV channel there are many computers which have internet connection. Four computers are available in national desk for newsroom editor, four for international desk, three for business desk, Two for News presenters, Five for producer, and ten for stuff Reporter.

In the news room other six computers are used for central desk. The News Editor work there. One of computer is used for Ticker headline. Many people work together in different shifts. in SA TV are maintains they time 3 shift. Some work at morning, some work at evening and some night shift. At the news room there has Chief News Editor (CNE), Editor, Reporters on national, international, business, spores desk. In international desk, SA TV gathers international news from BBC, CNN News and some international news agency. For sports they follow Star Sports, at national desk, they gather country news from their correspondents stayed at different districts. They send mails, desk reporters made the report then newsroom editors make correction on it. The reporters go outside to cover special beats like accident, politics, sports, meetings and many more. Chief News Editor is a very big post in news department. First of all news room editors write a news. Then it goes to News Editor. When he edited the copy then finally it is send to Chief News Editor and then it goes to be on air.

#### **News time of SA TV:**

| <b>Morning News</b>  | 07:00 am |  |
|----------------------|----------|--|
| Newshour             | 10:00 am |  |
| Newshour             | 11:00 am |  |
| Newshour             | 12:00 am |  |
| Newshour             | 01:30 pm |  |
| <b>Business News</b> | 03:00 pm |  |
| DeshSangbad          | 05:00 Pm |  |
| <b>English News</b>  | 06:00 pm |  |
| SA TVSangbad         | 07:00 pm |  |
| MatheMoydane         | 07:45 pm |  |
| News hour            | 10:00 pm |  |
| SA TVSangbad         | 01:00 am |  |
| News hour            | 03:00 am |  |

Another section is the Editing Panel where the footages or videos are edited and screened to play. There are 6 editing panels in SA TV newsroom. This temperature of the panels is too low to keep their CPU functional. So that sometimes the employees of editing panel wear winter costume to work. in the editing panel room the Desk reporter, field reporters give their voice on footage before editing the news. Sometime the stuff reporters send the videos of Kakrail office of SA TV they are called SA TV News point, sometimes some videos are downloaded by IT section. In this department personnel preserve the most important works from the live news and programs. In the newsroom every computer is connected with each other. Sometimes we see the name of the person who is speaking on television screen. This is called Aston. At the beginning time, break time and end time of news we hear some sounds with some writings. There are called stings such us headlines stings, international stings, sports stings and sometime use special stings for special program. We see sometime reporters use pie-chart or stile-picture. All the works handled by video editing panel .When any one does not get any footage, then he/she have to go to this editing room to make a GFX. The room from where the news in on aired, it is PCR (Power Control Room). PCR send the signal to Master Control Room (MCR). MCR send it to satellite, then viewers or DISH antenna received the signal & watch news. At a PCR there chronologically sited some persons with different works. One audio switcher, one videos switcher, one speaker who can talk with presenter who is staying at the studio, one is the whole procedure controller and one attend the live phone calls in the PCR. In SA TV most of the time the national desk newsroom editor attendthe live calls. The process is too much tough fornews come. Because it is live news telecast. If they do a whole audience will watch it.IT department handles the mistake, problems related to computer. When there is a problem while downloading uploading a program, it must be informed IT department. to (www.satv.tv)

## SIGNIFICANCE OF THE INTERNSHIP

Internship is a best sector of practical experience. It opens the window of outside of the text book. At our 4 years honors course we read many more things such as history, about new media, print media, electronic media, how they work, video production, terminologies, editing and desktop publishing, broadcast journalism & many more things. But before arriving in SA TV many more things were unknown to me. Like what is actually broadcasting procedure? first time I didn't know how ticker works. But after joining for internship the slowly became very easier for me. If a supervisor helps him/her to understand, one can easily understand about how the media runs. I have been in SA TV for 3 months internship. I have selected my work area in both national and ticker desk. There is a benefit to work in the newsroom. It helps to know about what is going on worldwide. It also helps to know about many more correspondents and stuff Reporters. My beat is mainly National desk but here is a saying there is no finishing of learning. So I learned the thing whatever I can. And the employees of SA TV are too much helpful that they called me and said about many things. It is a practical experience for one's future job of my life. If someone wants to go to the National desk then it is very easy to find out the news for today. It also enhances the Bangla Grammar and the typing speed. Internship is really needed to fulfill the requirement to get the honors degree through which one can make him/her competent for his career.

## WORK EXPERIENCE OF THE INTERNSHIP

I have worked mainly at national desk. I havelearned a lot there. SA TV is a news and program-based channel. News men work at their own shifts. My office hour is form 2pm to 10 pm. SATV newsroom works on octopus6software. Every desk has different ID and secret code. After arriving the office, my fist task was to Typing the news. Then the work was to check gmail SA TV server and FTP server. I opened the octopus6 and read the other news. Then the thing has to find out which news is important for our country. The desk reporters of national desk then started download report.

At national desk my supervisor was Mr. Milon. He gave me some scripts to make the news reports. Then I prepared the news and showed it to MR. Milon. Then he refer news editor. Then the report goes to on air. Then it was easy for me to write the news. I wrote some national news but it was too much pressure and when my writing was edited. I found surprisingly that the story was totally different from my one. Then I have collected the news related video and went to editor penal to make it as a news item.

At assignment desk, I have learned many things. Mr. M.M Badsah from assignment desk helped me a lot. She gave me instructions how to write a report. I wrote many reports which gone on air almost every day in deshsongbad and SA TV news hour at 7:00 pm and 10:10 pm. Firstly I check out the mail of national desk computer. Then he gave me a task. Sometime he sent me to FTP to download video, wrote the on camera / voice over (OC/VO) or Oc/package and then sends it to PCR. I was here a news room editor. Those reports which I wrote was first checked by my supervisors, these were finally checked by chief news editor. Then the report goes to on air.

Especially they gave me tasks at Deshsongbad and SA TV Songbad. I wrote daily news item. When I went to panel I was feeling so scared because I think editing is really a tough job. When reporters gave voice at Incites, I saw how quickly they edit and keep ready the topic to on air. There are too much experienced that they can change a story and make it more interesting. At the first day I wrote news which they have to edit a lot. But day after day, the degree of editing became low.

Sometimes I felt tired that I have to go to canteen and have a cup of tea. Sometimes like computer my brain hung. Then I had to go for a walk near SA TV.

Mr. Sahjalal is an employee of the producer room. he brought me to the room and let me to know the process of live news telecast. Mr. Rana is an employee of the producer room. he brought me to the room and let me to know the process of news telecast. It was a difficult procedure that I told before. I have completed my internship with a lot of achievements. It is really a nice experience which will help me to find out my job and show my talent which I have learned.

## RECOMMENDALIONS

Throughout my internship project I had faced some problems. Actually through that type of problem I realize that if a student gets chance in their academic life to get involved with practical field then it'll help him/her a lot. Because in media have many differences between academic life and practical field life. Before a student enters into practical field through internship they should be introduced with that field. So in academic period if students get opportunity to do more outdoor types assignment then it'll help them to overcome their fear.

I just want to say that as a student of journalism he/she have to get the spirit of facing both outdoor and indoor activities. So I want to say that authority should increase the period of internship at least five (5) or six (6) months. This will help us to increase our confidence level and skills. As an intern we should know some basic activities as like Bangla typing, translation to news style, high typing speed. In a television channel we should also know about picture selection in while making news packages.

## CONCLUSION

I enjoyed whole the time of my internship at SA TV. I learned a lot about the areas of News and Current Affairs Department, SA TV is a renowned satellite TV channel in Bangladesh. I feel proud to be a part of this organization. I learned lots of essential things in SA TV. Some employees and my supervisor were very helpful. Whenever I asked for any information they taught me friendly. They taught me in an easier way. I learned how news come, how it become edited and how it goes to on air. First time before going to SA TV I was afraid about the environment, how were the people, friendly or not, helpful or not. But after going there I was amazed with the whole experience. In SA TV, the reporters, presenters, editors are very friendly and very helpful. They let me know whatever I wanted to know. This is an experience to work in a TV channel and the opportunity to get experience about how an electronic media works. Really it is a great achievement for me.

Finally I can say I enjoyed my intern period in SA TV. I learned lots of factor and gain much professional knowledge during this period. I think it will help in my future career.

## REFERENCE

- 1. https://en.wikipedia.org/wiki/SA\_TV (Internet from 26-Nov-2018)
- 2. http://dspace.daffodilvarsity.edu.bd:8080 -Internet from 01-Mar-2018
- 3. http://en.wikipedia.org Internet from 10-Apr-2015
- 4. http://rejoiceministries.org(Internet from 23-Nov-2006)
- 5. http://www.mediabangladesh.net Internet from 30-Jun-2013
- 6. http://www.lakesrpc.org Internet from 28-Aug-2014
- 7. https://bangladeshbroadcasting.com/(Internet from 28-Nov-2017)
- 8. Television Shangbadikata (Television Journalism) by NaimTarique

## **MY WORK**

The reports made by me are attached herein the following pages.

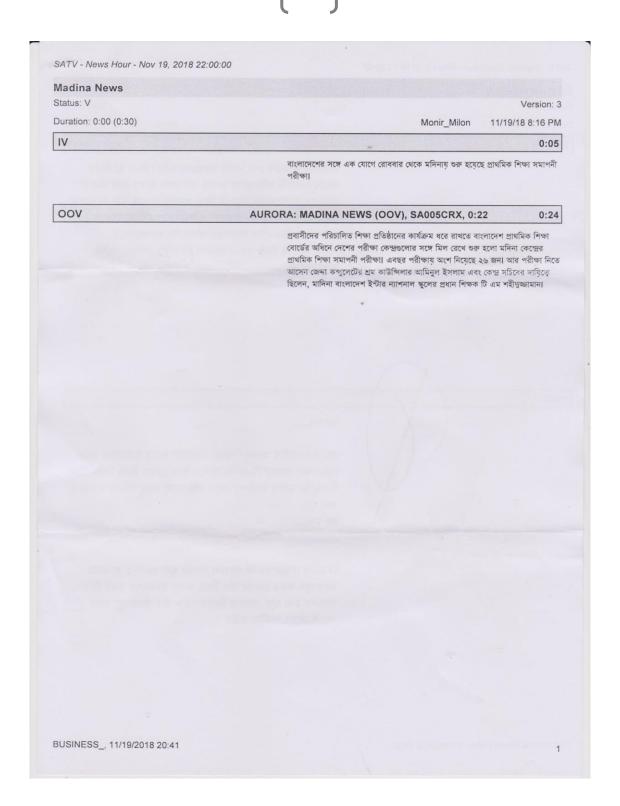

# Gopalgonj Festive Status: N Version: 2 Duration: 0:00 (1:21) 11/17/18 3:48 PM samma IV 0:11 শিল্পমাধ্যম সার্কাসের প্রধানতম অঙ্গ অ্যাক্রোবেটিক শিল্প সমগ্র পৃথিবীতে সমাদৃত ও মর্যাদাপূর্ণ। তাই গোপালগঞ্জে নবাল্ল উৎসব উপলক্ষে অনুষ্ঠিত হল মনোমুগদ্ধকর অ্যাক্রোবোটিক শো। OOV 1:10 বাংলাদেশ শিল্পকলা একাডেমির অ্যাক্রোবেট দলটির ক্রীড়া নৈপুন্য উপভোগ করে শিত-নারীসহ সকল বয়সের মানুষ। সুস্থ বিনোদন সকলের মাঝে ছড়িয়ে দিতে এমন আয়োজন বলে জানান আয়োজকেরা। বাদল সাহার প্রতিবেদন। ছবি তুলেছেন সজীব বিশ্বাস। আপস..... বিশ্বের অন্যতম জনপ্রিয় বিনোদন মাধ্যম হল অ্যাক্রোবেটিক শো। সুস্থ বিনোদন প্রচারনার প্রত্যয় নিয়ে শুক্রবার রাতে গোপালগঞ্জ পৌরপার্কে অনুষ্ঠিত হয় অ্যাক্রোবেটিক শো। চীন থেকে প্রশিক্ষিত বাংলাদেশ শিল্পকলা একাডেমির ২৮ সদস্যের অ্যাক্রোবেট দলটি ক্যাপ ড্যান্স, রিং ড্যান্স, হ্যান্ড স্কিল, শরীরের ভারসাম্য রক্ষাসহ দম আটকানো শারীরিক কসরত প্রদর্শন করে। নানা ধরনের অপূর্ব খেলা ও শরীর কসরতের মুগদ্ধতা বিরাজ করে পূরো অনুষ্ঠানস্থলে। এ ধরনের ক্রীড়া নৈপূন্য দেখে অভিভূত হন দর্শকরা। ভক্সপপ : জেলা পর্যায় থেকে হারিয়ে যাওয়া অ্যাক্রোবেটিক শো দেখতে অনুষ্ঠান স্থলে ভীড় করে শিশু-नातीयर नाना वरारमत मानुष। এ ধतरनत जनुष्ठीन वातवात रुख्या पतकात वरल मरन करतन দর্শকরা। ভক্তপপ : স্কুল-কলেজসহ সকলের মাঝে সুস্থ বিনোদন ছড়িয়ে দিতে এমন আয়োজন করা হয়েছে বলে জানান জেলা শিল্পকলা একাডেমীর এ কর্মকর্তা। সিংক: খোন্দকার এহিয়া খালেন সাদী, সাধারণ সম্পাদক, জেলা শিল্পকলা একাডেমী,

saurav khan, 11/17/2018 15:49

SATV - News Hour - Nov 19, 2018 22:00:00 **BNP Meet** Status: R Version: 21 Duration: 0:00 (3:05) Rizvy 11/19/18 7:09 PM IV 0:31 MOS: PILOT: Super\_, 502917, 0:00 এদিকে, আগামী জাতীয় নির্বাচনে খালেদা জিয়া অংশ নিতে পারবেন বলে জানিয়েছেন বিএনপি মহাসচিব মির্জা ফখরুল ইসলাম আলমগীর। নির্বাচনে তার অংশ নেয়ার বিষয়ে সরকারদলীয়দের বক্তব্যে কিছুই নির্ভর করছে না উল্লেখ করে তিনি বলেন, তার অংশ নেয়া নিয়ে এখন পর্যন্ত কোন শঙ্কা তৈরি হ্য়নি। সারাদেশে নেতাকর্মীদের গ্রেফতার করা হচ্ছে মন্তব্য করে, এখনো লেভেল প্লেফ্ং ফিল্ড তৈরি হ্য়নি বলেও দাবি করেন ফখরুল। দ্বিতীয় দিনে খালেদা জিয়ার গুলশান কার্যালয়ে বরিশাল ও খুলনা বিভাগের মনোন্য্ন প্রত্যাশীদের সাক্ষাৎকারের বিরতিতে এসব কথা বলেন বিএনপি মহাসচিব। মঞ্জুর মিলনের প্রতিবেদন। PKG AURORA: BNP MEET (PKG), SA005CRP, 2:34 2:34 MOS: PILOT: Aston\_Reporter, 502914, 0:00 আপস... বরিশাল বিভাগে মোট ২১টি আসনের বিপরিতে মনোন্য়ন পত্র সংগ্রহ করে ২১৪ জন মনোন্যুন প্রত্যাশী। এদের মধ্যে জমা দেয় ১৭৮ জন। খালেদা জিয়ার গুলশান কার্যালয়ে তাদের সাক্ষাৎকার নেয় বিএনপির মনোন্যুন বোর্ড। বরিশাল বিভাগের মনোন্যুন প্রত্যাশীদের সাক্ষাৎকার পর্ব চলে বেলা দুটা পর্যন্ত। ভব্রপপঃ আগামী নির্বাচনে দলীয় প্রার্থীর পক্ষে বোর্ড সবাইকে ঐক্যবদ্ধভাবে কাজ করার আহ্বান জানিয়েছে বলে সাক্ষাৎকার শেষে জানান মনোন্য়ন প্রত্যাশীরা। ভব্রপপঃ এবার নির্বাচনের ইশতেহার নিয়ে কথা বলেন দলটির নেতা আমির খসরু মাহমুদ চৌধুরী। MOS: PILOT: Aston\_Amir, 502915, 0:00 সটঃ আমির খসরু মাহমুদ চৌধুরী, স্থায়ী কমিটি সদস্য, বিএনপি। BUSINESS\_, 11/19/2018 20:42

- News Hour - Nov 19, 2018 22:00:00

বরিশাল বিভাগের সাক্ষাংকার শেষে বিএনপি মহাসচিব জানান, খালেদা জিয়ার নির্বাচনে প্রার্থী হতে এখন পর্যন্ত কোনো সংশ্যু নেই।

MOS: PILOT: Aston\_\_Mirza Fakrul, 502916, 0:00 সটঃ মির্জা ফখকুল ইসলাম আলমগীর, মহাসচিব, বিএনপি।

এসময় লেভেল প্লেয়িং ফিল্ড তৈরি না হওয়ার অভিযোগ তুলে নির্বাচন কমিশনের সমালোচনাও করেন মির্জা ফখকলা

MOS: PILOT: Aston\_\_Mirza Fakrul, 502916, 0:00 সটঃ মির্জা ফখরুল ইসলাম আলমগীর, মহাসচিব, বিএনপি।

এরপর শুরু হ্য খুলনা বিভাগের দশটি জেলার ৩৬টি আসনের মনোন্য়ন প্রত্যাশীদের সাক্ষাৎকার।

মঞ্জুর মিলন, এসএটিভি, ঢাকা।

BUSINESS\_, 11/19/2018 20:42

SATV - Dupurer Shongbad - Nov 28, 2018 13:30:00

#### 7: Country Nomination

Status: R

Version: 14

Duration: 0:00 (1:08)

Romel Khan

11/28/18 1:32 PM

IV

MOS: PILOT: Super\_ Country Nomination ,

-এদিকে মনোনয়নপত্র জমা দেয়ার শেষ দিন দেশের বিভিন্ন স্থানে সকাল থেকেই জেলা রিটার্নিং কর্মকর্তার কাছে মনোনযনপত্র জমা দিছেন বিভিন্ন দলের প্রার্থীরা।

OOV

504675, 0:00

#### AURORA: COUNTRY NOMINATION (OOV), SA005DG2, 1:49

0:59

বিএনপি চেয়ারপার্সন খালেদা জিয়ার পক্ষে বঙড়া -৬ সদর আসনে মনোন্য্নপত্র জমা দিয়েছেন দনেতাকমীরা। এছাড়া মহাজোট ও ঐক্য ফ্রন্টের প্রার্থীরাও মনোন্য্নপত্র জমা দিছেন।

রংপুর-৩ আসনে জাতীয় পার্টির চেয়ারম্যান হুসেইন মুহম্মদ এরশাদের পক্ষে রিটার্নিং কর্মকর্তার কাছে মনোন্য়ন জমা দেন সমবায় প্রতিমন্ত্রী মশিউর রহমান রাঙা।

চট্টপ্রামে আওয়ামী লীগের ব্যারিস্টার মহিদুল হাসান নওফেল, মোস্তাফিজুর রহমান মিতা, ডা.আফসারুল আমিন, বিএনপির আমীর খসরু মাহমুদ চৌধুরী, আন্দুল্লাহ আল নোমান, মোর্শেদ খানসহ বিভিন্ন রাজনৈতিক দলের প্রার্থীরা মনোনয়ন পত্র জমা দিয়েছেন।

ঠাকুরগাঁও-১ আসনে মনোনয়নপত্র জমা দিয়েছেন আওয়ামী লীগ প্রেসিডিয়াম সদস্য রমেশ চন্দ্র সেন। এ আসনেই আরেক হেভিওয়েট প্রার্থী বিএনপি মহাসচিব মির্জা ফথকল ইসলাম আলমণীরা

দিনাজপুর-২ আসনে মনোন্যন পত্র দাখিল করেছেন আওয়ামী লীগের সাংগঠনিক সম্পাদক খালিদ মাহমুদ চৌধুরী। এছাড়া মনোন্যন পত্র দাখিল করেছেন ইকবালুর রহিম।

লালমনিরহাট সদর -৩ আসনে জিএম কাদের এর পক্ষে মনোন্যন জমা দিয়েছেন জেলা জাতীয় পার্টির নেতারা।

লক্ষ্মীপুর সদর-৩ আসনের জেলা আও্য়ামী লীগ সভাপতি গোলাম ফারুক পিংকু মনোন্যন দাখিল করেছেন।

BUSINESS\_, 11/28/2018 14:49

SATV - Desh Songbad - Nov 25, 2018 17:00:00

#### Khulna UNI

Status: R

Version: 5

Duration: 0:00 (0:36)

Hossain

11/25/18 5:15 PM

IV

1100000111

0:07

MOS: PILOT: Super\_Khulna, 504106, 0:00

– কেক কাটা, আনন্দ শোভাযাত্রা, ও সাংস্কৃতিক অনুষ্ঠানসহ নানা আয়োজনের মধ্য দিয়ে খুলনা বিশ্বিদ্যাল্য দিবস উদযাপিত হয়েছে।

OOV

## AURORA: KHULNA UNI (OOV), SA005D88, 0:39

0:29

সকালে বিশ্ববিদ্যালয়ের শহীদ মিনার চতুরে কেকে কেটে দিনব্যাপী কর্মসূচির উদ্বোধন করেন বিশ্ব বিদ্যালয়ের উপাচার্য প্রফেসর ড. মোহাম্মদ ফায়েকুজ্জামানা এ সময় বিশ্ববিদ্যালয়ের কোষাধ্যক্ষ সাধন রঞ্জন ঘোষ, শিক্ষক সমিতির নেতা, শিক্ষক কর্মচারি ও শিক্ষার্থীরা উপস্থিত ছিলেন। বিশ্ববিদ্যালয় ক্যাম্পাস থেকে একটি বর্ণাচ্য আনন্দ শোভাষাত্রা বের করা হয়। পরে বিশ্ববিদ্যালয় জামে মসজিদে দোয়া মাহফিল অনুষ্ঠিত হয়। ১৯৯১ সালের ৩১ আগস্ট ক্লাশ এবং ২৫ নভেম্বর খুলনা বিশ্ববিদ্যালয়ের কার্যক্রমের আনুষ্ঠানিক যাত্রা ওক্ল হয়।

BUSINESS\_, 11/25/2018 22:47

SATV - Desh Songbad - Nov 25, 2018 17:00:00

#### **Country Accident**

Status: R

Version: 7

0:04

Duration: 0:00 (0:46)

11/25/18 4:51 PM

IV

MOS: PILOT: Super\_Country, 504060, 0:00

সড়ক দুর্ঘটনায় কুষ্টিয়া ও নাটোরে ৫ জন নিহত হয়েছে।আহত হয়েছে অন্তত ৫০ জন।

OOV

#### AURORA: COUNTRY ACCIDENT (OOV), SA005D7P, 0:30

0:42

পুলিশ জানায়, নঁওগা জেলা থেকে ছেড়ে আসা বরিশালের চরমোনাই পীরের মাজারগামী একটি যাত্রীবাহী বাস কুষ্টিয়া-রাজবাড়ী মহাসড়কের খোকসা মির্জাপুরে পৌছলে চালক নিয়ন্ত্রণ হারিয়ে পাশের খাদে পড়ে যায়।এতে সেখানেই মাহাতাব উদ্দিন ও আলহাজু আবতুল কাদের নামে পু'জন যাত্রী নিহত হয়। আহত হয়েছে কমপক্ষে ২৫ যাত্রী। অন্যদিকে, মিরপুর উপজেলার ভাঙা বটতৈলে যাত্রীবাহী বাসের ধাক্কায় মাসুদ হোসেন নামে এক মটরসাইকেল চালক নিহত হয়েছে৷

এদিকে, নাটোরের বড়াইগ্রামে বাস ও ট্রাকের সংঘর্ষে ট্রাক চালকসহ তু'জন নিহত হয়েছে। পুলিশ জানায়, নাটোর-পাবনা মড়াসড়কের গুনাইহাটি এলাকায় নাটোর থেকে পাবনাগামী একটি সিমেন্ট বোঝাই ট্রাক ও বিপরীতমুখি একটি যাত্রীবাহী বাসের সংর্ঘষ হয়। এতে ট্রাকের চালকসহ দু'জন নিহত ও কমপক্ষে ৩০ জন আহত হয়েছে। আহতের স্থানীয় হাসপাতালে ভর্তি করা হয়েছে।

BUSINESS\_, 11/25/2018 22:47

SATV - Desh Songbad - Nov 25, 2018 17:00:00

#### : Country Nomination

Status: R

Version: 4

Duration: 0:00 (0:51)

Rizvy

11/25/18 6:47 PM

IV

RIZVY

0:07

MOS: PILOT: Super\_Country\_1, 504080, 0:00

একাদশ জাতীয় সংসদ নির্বাচনে সারাদেশে দলীয় প্রার্থী চূড়ান্ত করেছে আওয়ামী লীগা এরইমধ্যে দলীয় প্রার্থীদের চিঠি দেযা শুরু হয়েছে।

OOV

## AURORA: COUNTRY NOMITATION (OOV), SA005D89, 0:49

0:43

সকাল সাড়ে ১০টায় ২৩ বন্ধবন্ধু অ্যাভিনিউয়ে আওয়ামী লীগের কেন্দ্রীয় কার্যালয় থেকে এ চিঠি দেয়া তরু হয়। আজ ২৩০ আসনে দলের চূড়ান্ত মনোনয়নপ্রাপ্তদের চিঠি দেয়া হয়েছে। দলীয় মনোনয়ন ঠিক হয়ে গেলে মহাজোটের শরিকদের সঙ্গে আসন বন্টন নিয়ে এতদিন প্রাথীদের নাম ঘোষণা করা হয়নি। এদিকে, প্রধানমন্ত্রী শেখ হাসিনা নির্বাচন করছেন দুটি আসন থেকে। সেই দুটি আসন হছেন গোলগঞ্জ-৩ ও রংপুর-৬। গত নির্বাচনেও এ তুই আসনে নির্বাচন করেছিলেন তিনি। দলের সাধারণ সম্পাদক ওবায়তুল কাদের মনোনয়ন পেয়েছেন নোয়াখালী-৫ আসন থেকে। স্পিকার শিরীন শারমিন চৌধুরী নির্বাচন করছেন রংপুরের একটি আসন থেকে। প্রধানমন্ত্রী, স্পিকার ও নিজের আসনের দলীয় টিকিট আজ সকালে গ্রহণ করেন ওবায়তুল কাদের। সকাল থেকেই দলীয় কার্যালয়ে মনোনয়নপ্রত্যাশী ও তাদের কর্মী-সমর্থকদের ভিড় ছিল। আগেই তারা আভাসও পেয়েছিলেন।

BUSINESS\_, 11/25/2018 22:47

SATV - Shondhar Shongbad - Nov 25, 2018 19:00:00

#### **GATCO Order**

Status: R

Version: 4

Duration: 0:00 (0:44)

Romel Khan

11/25/18 7:30 PM

IV

0:19

MOS: PILOT: Super\_Gatco\_1, 504177, 0:00

এদিকে বিএনপি চেয়ারপার্সন খালেদা জিয়াসহ ২৪ আসামীর বিরুদ্ধে গ্যাটকো দুর্নীতি মামলার বিচারকাজ চলতে বাধা নেই বলে রায় দিয়েছে হাইকোটা। একইসদে আগামী ৬ মাসের মধ্যে মামলা নিষ্পত্তিরও নির্দেশ দেয়া হয়েছে। মামলার কার্যক্রম স্থাগিত চেয়ে গ্যাটকোর পরিচালক তানভীর আহমেদ ও তার ভাই গালিব আহমেদের করা রিট খারিজ করে দিয়ে এই আদেশ দেন আদালত।

OOV

#### AURORA: DND HIGH COURT GV (OOV), SA0054UR, 0:30

0:25

সেইসঙ্গে এই তুই আসামিকে আগামী তুই সপ্তাহের মধ্যে বিচারিক আদালতে আত্মসমর্পনের নির্দেশ দিয়েছেন বিচারপতি নজরুল ইসলাম তালুকদার ও বিচারপতি কে এম হাফিজুর রহমানের হাইকোর্ট বেঞ্চা গ্যাটকোকে কাজ পাইয়ে দিতে ১ হাজার কোটি টাকা অনিয়মের অভিযোগে ২০০৭ সালে বিএনপি চেয়ারপারসন বেগম খালেদা জিয়াসহ ১৩ জনের বিরুদ্ধে মামলাটি করে তুনীতি দমন কমিশন-তুদকা এরপর, ২০০৮ সালের ১৩ই মে বেগম জিয়াসহ ২৪ জনকে অভিযুক্ত করে আদালতের চার্জশিট দাখিল করা হয়।

BUSINESS\_, 11/25/2018 20:03

SATV - Shondhar Shongbad - Nov 25, 2018 19:00:00

### Rajsahi Fair

Status: R

Version: 4

0:08

Duration: 0:00 (0:31)

Rizvy

11/25/18 7:23 PM

IV

MOS: PILOT: Super\_Rajshahi\_1, 504184, 0:00

রাজশাহীতে ৪৫টি স্কুল-মাদ্রাসার শিক্ষার্থীদের নিয়ে বসেছে বিজ্ঞান মেলা। নিজেদের নানা আবিস্কার নিয়ে শিক্ষার্থীরা এই মেলায় হাজির হয়।

OOV

## AURORA: RAJSHAHI FAIR (OOV), SA005D93, 0:30

0:23

MOS: PILOT: LOc\_Rajshahai, 504182, 0:00

সকাল ১০টায় গোদাগাড়ীর হুজরাপুর উচ্চ বিদ্যালয় মাঠে এই আন্তঃস্কুল বিজ্ঞান মেলার উদ্বোধন করা হয়। শিক্ষার্থীদের মাঝে বিজ্ঞানভীতি দূর করতে বেসরকারী সংস্থা সিসিবিভিও এবং বিএফএফ মেলার আয়োজন করে। উদ্বোধনী অনুষ্ঠানে বক্তব্য রাখেন, গোদাগাড়ী উপজেলা চেয়ারম্যান ইসাহাক আলী ও আন্তঃস্কুল বিজ্ঞান মেলা আয়োজক কমিটির আহ্বায়ক আবুল কালাম আজাদ। মেলা শেষে বিকেলে শ্রেষ্ঠ ক্ষুদে আবিস্কারকদের পুরস্কার প্রদান করা হয়।

BUSINESS\_, 11/25/2018 20:03

SATV - Desh Songbad - Dec 6, 2018 17:00:00

#### 26: Dianjpur AL

Status: R

Version: 6

Duration: 0:00 (0:46)

salahuddin

12/6/18 5:11 PM

IV

0:08

MOS: PILOT: Super\_, 506202, 0:00

-রাজাকার-আলবদররা নির্বাচনে অংশ নিলে, লেভেল প্লেইং ফিল্ড থাকবে না বলে মন্তব্য করেছেন আও্যামী লীগের সাংগঠনিক সম্পাদক খালিদ মাহমুদ চৌধুরী।

OOV

#### AURORA: DINAJ PUR AL (OOV), SA005E3F, 0:30

0:19

দিনাজপুরের বোঁচাগঞ্জ পাক-হানাদার বাহিনী মুক্ত দিবস উপলক্ষে মুক্তিযোদ্ধা-জনতার সমাবেশে প্রধান অতিথির বক্তব্যে তিনি এ কথা বলেন। তিনি আরো বলেন, একান্তরের পরাজিত শক্তিরা যাতে জনপ্রতিনিধি ও নেতৃত্ব দিতে না পারে-সেজন্য বাংলাদেশে আইন করতে হবে। তাদের নির্বাচনের বাইরে রাখতে পারলেই বাংলাদেশে নির্বাচনে লেভেল প্লেইং ফিল্ড তৈরী হবে।

SOT

#### AURORA: DINAJ PUR AL (SOT), SA005E3H, 0:18

0:18

MOS: PILOT: Aston\_Khalid, 506201, 0:00

সট : খালিদ মাহমুদ চৌধুরী, সাংগঠনিক সম্পাদক, আও্য়ামী লীগ।

BUSINESS\_, 12/6/2018 19:14

SATV - Desh Songbad - Dec 6, 2018 17:00:00

#### 7: CTG Dead body

Status: R

Version: 4

Duration: 0:00 (0:23)

shaikh

12/6/18 4:59 PM

IV

MOS: PILOT: Super\_, 506193, 0:00

উদ্ধার করেছে পুলিশা

OOV

#### AURORA: CTG DEAD BODY (OOV), SA005E3G, 0:32

0:17

0:06

সকালে বিশ্ববিদ্যালয়ের এতিম আলী কটেজের একটি ঘর থেকে ঝুলন্ত মরদেহ উদ্ধার করা হয়। প্রাথমিকভাবে এটাকে আত্মহত্যা হিসেবে মনে করছে পুলিশ। তিনি বিশ্ববিদ্যালয়ের অর্থনীতি বিভাগের চতুর্থ বর্ষের ছাত্র। চট্টগ্রাম বিশ্ববিদ্যালয়ের সহকারী প্রাইর নিয়াজ মোরশেদ বিষয়টির সত্যতা স্বীকার করেছেন।

BUSINESS\_, 12/6/2018 19:14

SATV - Desh Songbad - Dec 6, 2018 17:00:00

#### 4: N.ganj Garments

Status: R

Version: 7

0:09

Duration: 0:00 (0:00)

shaikh

12/6/18 5:00 PM

IV

MOS: PILOT: Super\_, 506191, 0:00

– নারায়ণগঞ্জে পোশাক শ্রমিকদের মজুরি বাড়ানো নিয়ে পুলিশ-শ্রমিক সংঘর্ষে একজন নারী শ্রমিক নিহত ও ৯ পুলিশসহ অর্ধশত আহত হয়েছে। নিহত শ্রমিকের নাম বুলি আক্তার।

OOV

#### AURORA: N GONJ (OOV), SA005E3K, 0:30

0:29

তুপুরে ফতুল্লা থানার ভোলাইলের এনআর গ্রুণপের শ্রমিকদের সাথে এ ঘটনা ঘটো। সংঘর্ষের পর থেকে ঢাকা-মুলিগঞ্জ সড়কে যান চলাচল বন্ধ হয়ে যায়। শ্রমিকরা জানান, উৎপাদন মজুরী নিয়ে শ্রমিকরে সাথে মালিকপক্ষের কয়েকদিন ধরে বিরোধ চলে আসছে। এরই জেরে বেলা ১১টার দিকে শ্রমিকরা মিছিল নিয়ে ঢাকা-মুন্সীগঞ্জ সড়কের ভোলাইল এলাকায় অবস্থা নিয়ে গাছের গুড়ি ফেলে অবরোধ করে। এসময় পুলিশকে লক্ষ্য করা ইটপাটকেল নিক্ষেপ করে। পুলিশ তাদের সরিয়ে দিতে চাইলে সংঘর্ষের সূত্রপাত হয়। পুলিশের ধাওয়া খেয়ে বুলি আক্তার ঘটনাস্থলেই মারা যায়।

SOT

MOS: PILOT: Aston\_Zahidul, 506190, 0:00

সট: জাহিত্র ইসলাম, পুলিশ সুপার; শিল্প পুলিশ-৪, নারায়ণগঞ্জা

BUSINESS\_, 12/6/2018 19:14

SATV - Desh Songbad - Dec 7, 2018 17:00:00

#### 23: Dinajlpur Murder

Status: R

Version: 4

Duration: 0:00 (0:30)

salahuddin

12/7/18 5:15 PM

IV

0:07

MOS: PILOT: Super\_, 506421, 0:00

— দিনাজপুরের পার্বতীপুরে জমি নিয়ে বিরোধের জেরে প্রতিপক্ষের হামলায় আহাদ আলী হন্দু নামে একজন নিহত হয়েছে। আটক করা হয়েছে ৪ জনকে।

OOV

### AURORA: DINAJPUR MURDER (OOV), SA005E6T, 0:26

0:22

গেল রাতে উপজেলার হাবড়া ইউনিয়নের চৌপথি বাজারের কাছে এ ঘটনা ঘটো পুলিশ এ ঘটনায় জড়িত সন্দেহে সানোয়ার, হাসিনুল, কালাম ও সবুজকে আটক করেছে। স্থানীয়রা জানায়, তিন একর জমির দখল নিয়ে বছর দুয়েক আগে সানোয়ার, হাসিনুলের সাথে গ্রামবাসীর বিরোধ শুরু হয়।গেল রাতে তারা চৌপথি বাজার থেকে হুদ্দুকে ধরে নিয়ে মারধর করে। পরে বাজারের লোকজন হুদ্দুকে উদ্ধার করে রংপুর মেডিকেল কলেজ হাসপাতালে নেয়ার পথে মারা যায় সো

salsabil ayaat, 12/8/2018 11:11

#### Jhenaidah Case

Status: S

Version: 3

Duration: 0:00 (0:24)

Monir\_Milon

11/22/18 4:44 PM

IV

ঝিনাইদহ সদরের কালুহাটি গ্রামের জঙ্গী আস্তানার ঘটনায় মামলা করা হয়েছে।

#### OOV

### AURORA: JHENAIDAH CASE (OOV), SA005CZJ, 0:24

0:20

0:04

সকালে, ঝিনাইদহ রেবক্যাম্পের ডিএডি আব্দুল আওয়াল বাদী হয়ে ১ জনের নাম উল্লেখসহ অজ্ঞাত ৪/৫ জনকে আসামী করে সদর থানায় মামলাটি দায়ের করোগোপন খবর পেয়ে বুধবার ভোরে, কালুহাটি গ্রামের শরাফত হোসেনের বাড়িতে অভিযান চালিয়ে নব্য জেএমবির সদস্য আকতারুজ্জামান ওরফে সাগরকে আটক করা হ্য়।এ সময় তার কাছ থেকে বেশ কয়েকটি জঙ্গিবাদী বই ও একটি খেলনা বন্দুক উদ্ধার করা হ্য়।

salsabil ayaat, 12/8/2018 11:20

.

#### Nilfamari Vision

Status: S

Version: 4

Duration: 0:00 (0:30)

Monir\_Milon

11/27/18 5:04 PM

IV

0:06

নানা আয়োজনে নীলফামারীতে ২২ হাজার ৩৩৪ জন ক্ষুদে কবিকে সম্মাননা দিয়েছে ভিশন-২০২১ নামের একটি সংগঠনা

#### OOV

#### AURORA: NILPHAMARY VISION (OOV), SA005DE5, 0:00

0:24

তুপুরে নীলফামারী কেন্দ্রীয় শহীদ মিনারে ভিশন-২০২১ নীলফামারী আয়োজিত ছড়া ও কবিতা লিখন প্রতিযোগীতা-২০১৮ এর পুরস্কার বিতরণী অনুষ্ঠানে এ পুরস্কার দেয়া হয়।এতে প্রধান অতিথি ছিলেন সংষ্কৃতি মন্ত্রী আসাত্রজ্ঞামান নুর।অনুষ্ঠানে সম্মানিত অতিথি ছিলেন বিশ্ব সাহিত্য কেন্দ্রের সভাপতি শিক্ষাবিদ অধ্যাপক আবত্রল্লাহ আবু সায়ীদা।অনুষ্ঠানে বক্তব্য রাখেন কথা সাহিত্যিক ইমদাত্রল হক মিলন, আখতার হুসেন, সুজন বডুয়াসহ অনেকে।

salsabil ayaat, 12/8/2018 11:19

#### **Gazipur News**

Status: R

Version: 5

Duration: 0:00 (0:28)

salahuddin

11/29/18 5:05 PM

IV

0:08

MOS: PILOT: Super\_, 504925, 0:00

OOV

#### AURORA: GAZIPUR NEWS (OOV), SA005DJN, 0:27

0:20

এসময় শ্রমিকরা ঢাকা-ময়মনসিংহ মহাসড়ক টায়ার জ্বালিয়ে মহাসড়ক অবরোধ করে রাখে। এতে বন্ধ হয়ে যায় যান চলাচল। চরম দূর্ভোগে পড়ে যাত্রীরা। বিক্ষুদ্ধ শ্রমিকদের দাবি, বিভিন্ন অজ্বহাতে কারখানার শ্রমিকদের অন্যায়ভাবে ছটিই করা হয়েছে। পুলিশ জানায়, সকাল ৯টা থেকে বেলা সাড়ে ১১টা পর্যন্ত শ্রমিকরা অবরোধ করে। পরে টিয়ারশেল ছুড়ে পরিস্থিতি নিয়ন্ত্রণে নেয় পুলিশ।

salsabil ayaat, 12/8/2018 11:18

### **Dinajpur Meeting**

Status: R

Version: 7

Duration: 0:00 (0:31)

salahuddin

11/29/18 5:12 PM

IV

Salariuuulii

0:10

MOS: PILOT: Super\_, 504926, 0:00

আগামী নির্বাচনকে জনগণের কাছে অর্থবহভাবে উপস্থাপন করা সাংবাদিকদের নৈতিক দায়িত্ব। এমন মন্তব্য করেছেন আওয়ামী লীগের কেন্দ্রীয় কমিটির সাংগঠনিক সম্পাদক খালিদ মাহমুদ চৌধুরী।

OOV

### AURORA: DINAJPUR MEETING (OOV), SA005DJL, 0:27

0:20

দিনাজপুর প্রেসক্লাবে সাংবাদিকদের সাথে মতবিনিময়ে তিনি এসব কথা বলেন। প্রেসক্লাব সভাপতি স্বরুপ বন্ধী বাচ্চুর সভাপতিতে এ মতবিনিময়ে স্বাগত বক্তব্য দেন জেলা আওয়ামী লীগ সাধারন সম্পাদক ও জেলা পরিষদের চেয়ারম্যান আজিজ্বল ইমাম চৌধুরী ও প্রেসক্লাবের সাধারন সম্পাদক গোলাম নবী তুলাল। উপস্থিত ছিলেন ফারুকুজ্জামান চৌধুরী মাইকেলসহ আওয়ামী লীগ নেতাকর্মীরা।

salsabil ayaat, 12/8/2018 11:18

### Narayongonj Clash

Status: R

Version: 5

Duration: 0:00 (0:31)

Arefin

12/5/18 9:47 AM

IV

0:08

MOS: PILOT: Super\_Narayangonj, 505934, 0:00 অধিপত্য বিস্তার নিয়ে নারায়ণগঞ্জের সিদ্ধিরগঞ্জে আওয়ামী লীগের তুই গ্রুপের সংর্থষে ১০ জন আহত হয়েছে। আগুনে পুড়িয়ে দেয়া হয় তিনটি মোটর সাইকেল।

OOV

## AURORA: NARAYANGONJ CLASH (OOV), SA005DZP, 0:30

0:23

মঙ্গলবার রাত সাড়ে আটটায় মিজমিজি পশ্চিমপাড়া এলাকায় এ ঘটনা ঘটে। পুলিশ এসে দু পক্ষকে ছত্রভঙ্গ করে পরিস্থিতি নিয়ন্ত্রণে নেয়। পুলিশ ও প্রত্যক্ষদশীরা জানান, এলাকায় আধিপত্য বিস্তার নিয়ে বেশ কিছুদিন ধরে ৭ খুন মামলার আসামী নুর হোসেনরে সহযোগী নাজিম উদ্দিন নাজুর সাথে যুবলীগ নেতা রাসেলের বিরোধ চলছিলো। গেল রাতে পূর্ব বিরোধের জেরে দু'পক্ষই দেশীয় অস্ত্রশস্ত্র, লাঠি সোঠা নিয়ে সংর্ঘষে জড়িয়ে পড়ে।

salsabil ayaat, 12/8/2018 11:17

### country accident

Status: R

Version: 4

Duration: 0:00 (0:34)

Bipul

12/7/18 4:49 PM

IV

Dipu

0:04

MOS: PILOT: Super\_, 506412, 0:00

\_ দেশের বিভিন্ন স্থানে সড়ক দুর্ঘটনায় ৪ জন নিহত হয়েছে। আহত হয়েছে কমপক্ষে ২৫ জন।

OOV

## AURORA: COUNTRY ACCIDENT (OOV), SA005E6O, 0:30

0:29

পুলিশ জানায়, নরসিংদীর ঢাকা-সিলেট মহাসড়কের শিবপুর উপজেলায় ঢাকা থেকে ভেরবগামী রয়েল পরিবহনের যাত্রীবাহি বাসের সাথে বিপরীত দিক থেকে আসা লোকাল বাসের মুখোমুখি সংঘর্ষ হয়। এতে তুই বাসের কমপক্ষে ২৫ জন আহত হয়। স্থানীয়রা আহতদের উদ্ধার করে হাসপাতালে নিয়ে গেলে ৩ জনকে মৃত ঘোষণা করেন চিকিৎসক।

সিরাজগঞ্জের সলঙ্গায় ট্রাক চাপায় নিতাই দাস নামে এক মোটরসাইকেল চালকের মৃত্যু হয়েছে। আহত হয়েছে মোটরসাইকেল আরোহী সঞ্জিত দাস। গতরাত সাড়ে ৯টার দিকে ঢাকা-রাজশাহী মহাসড়কের সলঙ্গা থানার নলকা সেতুর পশ্চিম পাশে এ দুর্ঘটনা ঘটে।

salsabil ayaat, 12/8/2018 11:16

1

SATV - Desh Songbad - Dec 8, 2018 17:00:00

## 18: Rajshahi UGC Chairman

Status: S

Version: 7

Duration: 0:00 (1:00)

Monir\_Milon

12/8/18 5:13 PM

IV

0:11

MOS: PILOT: Super\_, 506559, 0:00

কিছু প্রাইভেট বিশ্ববিদ্যালয় দোকান খোলার মতো করে বিশ্ববিদ্যালয় খুলে সার্টিফিকেট বিক্রি করছে বলে অভিযোগ করেছেন, বিশ্ববিদ্যালয় মগ্রুরি কমিশনের চেয়ারম্যান অধ্যাপক আব্দুল মান্নানা

OOV

## AURORA: RAJSHAHI UGC CHAIRMAN (OOV), SA005E90, 0:30

0:22

তুপুরে রাজশাহী বিশ্ববিদ্যালয়ের আইবিএ থেকে পাস করা ডিগ্রিধারীদের সনদ বিতরণী অনুষ্ঠানে তিনি এসব কথা বলেন। এসময় তিনি আরো বলেন, দেশের কিছু প্রাইভেট বিশ্ববিদ্যালয় খুব ভাল করছে। তাদের শিক্ষার্থীরা বিদেশে গিয়েও সুনাম কুড়াছে। এছাড়া প্রাইভেট বিশ্ববিদ্যালয়ের নানা ধরনের প্রতারণার করার কথা উল্লেখ করে মালিকদের শিক্ষার প্রতি সর্বোচ্চ সততা বজায় রাখার আহ্বান জানান, ইউজিসির চেয়ারম্যান।

SOT

## AURORA: RAJSHAHI UGC CHAIRMAN (SOT), SA005E96, 0:27

0:27

MOS: PILOT: Aston\_Manan, 506558, 0:00

मर्छ : व्यथानक व्यवस्व मामान, टियातमान, विश्वविদ्यानय मञ्जूति किमनन।

SATV - Desh Songbad - Dec 8, 2018 17:00:00

#### 4: Noakhali OKA

Status: R

Version: 7

0:19

Duration: 0:00 (1:18)

Monir\_Milon

12/8/18 4:48 PM

IV

MOS: PILOT: Super\_, 506546, 0:00

বিএনপির চেয়ারপারসন খালেদা জিয়ার নির্বাচন করার কোনো সুযোগ নেই বলে মন্তব্য করেছেন আওয়ামী লীগের সাধারণ সম্পাদক সড়ক পরিবহন ও সেতুমন্ত্রী ওবায়ত্বল কাদের। তিনি বলেন, বাংলাদেশের প্রচলিত আইন অনুযায়ী দুই বছরের অধিক দণ্ডপ্রাপ্ত ব্যক্তি নির্বাচন করতে পারবেন না। নির্বাচন কমিশনের আপিল বিভাগের রাখেও খালেদা জিয়ার মনোন্যুনপত্র বাতিল হবে।

OOV

## AURORA: NOAKHALI OKA (OOV), SA005E94, 0:30

0:31

দুপুরে নোয়াখালীর কবিরহাট উপজেলার বাটইয়া ইউনিয়নের কাচারিরহাট বাজারে দলীয় নেতাকর্মীদের সঙ্গে মতবিনিময় শেষে এ সব কথা বলেন তিনি। বলেন, জোড়াতালির ঐক্যের কারণেই তাদের সেক্রেটারি জেনারেলের অফিসে গিয়ে মনোনয়ন বিশ্বিতরা হামলা চালাচ্ছে। যাদের কাছ থেকে টাকা নিয়েছে এবং যারা মনোনয়ন পায়নি, তারাই এই হামলা চালাচ্ছে বলেও মন্তব্য করেন আও্যামী লীগ সাধারণ সম্পাদকা। এর আগে, ওই ইউনিয়নের ওয়াটারহাট ও নাছিরের টেক এলাকায় দলীয় নেতাকর্মী ও স্থানীয়দের সঙ্গে মতবিনিময় করেন।এ সময় তার সাথে স্থানীয় আও্যামী লীগ ও এর অঙ্গ সংগঠনের নেতা কর্মীরা উপস্থিত ছিলেন।

SOT

AURORA: NOAKHALI OKA (SOT), SA005E95, 0:28

0:28

MOS: PILOT: Aston\_O. Kader, 506545, 0:00

-সট: ওবায়ুতুল কাদের, সাধারণ সম্পাদক, আওয়ামী লীগ

### Nilfamari Fakhrul

Version: 9

Status: R

-

Monir\_Milon

11/28/18 4:58 PM

Duration: 0:00 (1:02)

0:09

MOS: PILOT: Super\_, 504705, 0:00

-খালেদা জিয়া যাতে নির্বাচনে অংশ নিতে না পারে- সেজন্য সরকার আগেই তার বিরুদ্ধে ষড়যন্ত্র মামলায় রায় দিয়েছে বলে অভিযোগ করেছেন মির্জা ফখরুল ইসলাম আলমগীর।

OOV

0:22

ঠাকুরগাঁও যাওয়ার পথে নীলফামারীর সৈয়দপুর বিমান বন্দরে সাংবাদিকদের প্রশ্নের জবাবে তিনি একথা বলেনা বিএনপির চেয়ারপার্সন খালেদা জিয়া কোন কারণে নির্বাচনে অংশ নিতে না পারলে তাঁর নির্বাচনী এলাকা বগুড়া-৬ থেকে নির্বাচনে অংশ নেবেন মির্জা ফখরুল। এসময় তিনি আরো বলেন, বিএনপিকে ধ্বংস করতে সরকার একের পর এক ষড়যন্ত্র করছে । কিন্তু জনগণ সব ষড়যন্ত্র ছিন্ন করে বিএনপিকে এবার বিজয়ী করবে ইনশাল্লাহ।

SOT

AURORA: NILFAMARI FAKRUL (SOT), SA005DGB, 0:31

0:31

MOS: PILOT: Aston\_Fakhrul, 504703, 0:00

-সট: মির্জা ফখরুল ইসলাম আলমগীর, মহাসচিব, বিএনপি।

SATV - Desh Songbad - Dec 3, 2018 17:00:00

#### **CTG Hefazot**

Version: 5

Status: R

IV

Zahid

12/3/18 5:04 PM

Duration: 0:00 (0:45)

0:16

00

MOS: PILOT: Super\_ CTG Hefajot \_1, 505676, 0: ঢাকায় ইজতেমা মাঠে নিরিহ আলেম ওলামাদের ওপর হামলার ঘটনায় জড়িতদের ২৪ ঘন্টার মধ্যে গ্রেফতারের দাবি জানিয়ে চট্টগ্রামের জেলা প্রশাসকের কাছে স্মারকলিপি দিয়েছে বিভিন্ন ইসলামী সংগঠনের নেতারা। একই সঙ্গে নির্ধারিত সময়ে ইজতেমা অনুচানে ব্যবস্থা গ্রহণেরও দাবি জানানো হয়েছে।

OOV

# AURORA: CTG HAFAZOT (OOV), SA005DUQ, 0:28

0:29

MOS: PILOT: Loc \_ CTG , 505677, 0:00

দুপুরে জেলা প্রশাসকের কার্যালয়ে গিয়ে এই স্মারকলিপি দেন ধর্মীয় নেতারা। গত ১ ডিসেম্বর ঢাকার টঙ্গীতে ইজতেমাকে কেন্দ্র করে দু'পক্ষের সংঘর্ষে একজনের মৃত্যু হ্য়। এ ঘটনায় মাওলানা সাদপহীদের দায়ি করে ২৪ ঘন্টার মধ্যে গ্রোফতারের দাবি জানানো হয়। একইসঙ্গে সংঘর্ষের সময় প্রশাসনের নিরব ভূমিকারও সমালোচনা করা হয়। দাবি মানা না হলে কঠোর আন্দোলনেরও ইশিয়ারি দেন তারা। এসময় অন্যান্য মধ্যে উপস্থিত ছিলেন, হেফাজতে ইসলামের সাংগঠনিক সম্পাদক আজিজুল হক ইসলামাবাদী, হাফেজ মাওলানা তাজুল ইসলাম ও মাওলানা লোকমান হাকিমা

Jessore Gunfight

Version: 5

Duration: 0:00 (0:36)

Rizvy

11/27/18 3:00 PM

7

IV

Status: R

0:09

MOS: PILOT: Super\_ Jessore Gunfight , 504442, যশোর সদর উপজেলার দোগাছিয়া এলাকায় ডিবি পুলিশের সাথে কথিতবন্দুক্যুদ্ধে সেলিম 0:00 নামে একজন নিহত হয়েছে। নিহত ব্যক্তি ডাকাত দলের সদস্য দাবি করেছে পুলিশ।

OOV

### AURORA: JESHOR GUNFIGHT (OOV), SA005DCV, 0:00

0:28

MOS: PILOT: LOc\_Jessore, 504443, 0:00

পুলিশ জানায়, সোমবার রাতে সদর উপজেলার গোবিন্দপুর এলাকার ভাড়া বাড়ি থেকে দেলিমকে আটক করা হয়। পরে জিজ্ঞাসাবাদের পর রাত ওটার দিকে, তাকে সঙ্গে নিয়ে দোগাছিয়ায় অস্ত্র উদ্ধার অভিযান চালানো হয়। এসময় সেলিমের সহযোগীরা গুলি ছুড়লে পুলিশও পাল্টা গুলি করে।গোলাগুলির একপর্যায়ে সেলিম পালানোর চেষ্টা করলে ঘটনাস্থলে মাথায় গুলিবিদ্ধ হয়়। ডাকাতরা পালিয়ে যাওয়ার পর সেলিমকে যশোর জেনারেল হাসপাতালে নিয়ে গেলে চিকিৎসকরা মৃত ঘোষণা করেন।নিহত সেলিম যশোর শহরের রায়পাড়া এলাকার মৃত জালাল উদ্ধিনের ছেলে।

#### Gaibandha Fair

Status: R

Version: 5

Duration: 0:00 (0:28)

salahuddin

11/27/18 5:20 PM

IV

MOS: PILOT: Super\_, 504538, 0:00

-দুইদিন ব্যাপী নারী উদ্যোক্তদের কৃষি পণ্য মেলার সমাপনি অনুষ্ঠিত হয়েছে।

OOV

## AURORA: GAIBANDHA FAIR (OOV), SA005DDT, 0:00

0:24

0:04

গাইবান্ধার সুন্দরগঞ্জ উপজেলার বেলকা এমসি উচ্চ বিদ্যালয় মাঠে দু'দিন ব্যাপী কৃষি পণ্য মেলার সমাপনি অনুষ্ঠিত হ্য। বেলকা এমসি উচ্চ বিদ্যালয়ের প্রধান শিক্ষক আহসান হাবিব খোকনের সভাপতিত্বে সমাপনি অনুষ্ঠানে প্রধান অতিথি ছিলেন, উপজেলা স্বাস্থ্য ও পরিবার পরিকল্পনা কর্মকর্তা ভাক্তার ই্যাকুব আলী মোড়ল। পরে কৃষি পণ্য মেলার ১৪ টির মধ্যে ৩টি স্টোল আর পুষ্টিকর রাম্নার ১০টির মধ্যে ৩টি সেরা স্টোলকে পুরস্কার প্রদান করা হুয়েছে।

#### **Paturia Ghat**

Status: R

Version: 13

Duration: 0:00 (0:43)

Bipul

11/27/18 5:02 PM

IV

0:09

MOS: PILOT: Super\_Paturia\_1, 504437, 0:00

মানিকগঞ্জের পাটুরিয়া-দৌলতদিয়া নৌ- রুটে ঢিলেঢালা ভাবে চলছে বিআইডব্লিউটিএ'র ড্রেজিং কাজ। ভুক্তভোগীরা বলছেন, নদী খননের নামে সরকারি অর্থই অপচয় হচ্ছে।

OOV

## AURORA: PATURIA GHAT (OOV), SA005DE8, 0:00

0:34

MOS: PILOT: LOc\_Manikgonj, 504433, 0:00

বর্ধা মৌসুম শেষ না হতেই, দক্ষিণবঙ্গের ২১ জেলার প্রবেশ্ঘার পাটুরিয়া-দৌলতদিয়া নৌরুটে, মূল চ্যানেলে ডুবোচরের সৃষ্টি হয় আর অস্বাভাবিকভাবে পানি কমতে থাকায় দেখা
দেয় নাব্য সংকটা ফেরি চলাচল স্বাভাবিক রাখতে চলতি বছরের সেপ্টেম্বর থেকে,
পাটুরিয়ায় ৪টি এবং দৌলতদিয়া পয়েন্টে ৪টি ড্রেজারের সাহায্যে মাটি অপসারণের কাজ
গুরু করে বিআইডব্লিউটিএ। কিন্তু বেশীর ভাগ সময় বন্ধ রেখে নামমাত্র চলছে ড্রেজিংয়ের
কাজ, অভিযোগ ভুক্তভোগীদের। আর স্থানীয় বাসিন্দারা বলছেন, ঠিকমত ড্রেজিং না হওয়ায়্
নিবিল্পে যাত্রী ও যানবাহন পারাপার এবং ঘাটের শৃঙ্গলা রক্ষায় বিআইভব্লিউটিসি ও ঘাট
প্রশাসনের সব প্রচেষ্টা বার্থ হচ্ছে।

#### Country Road Block

Status: R

Version: 9

Duration: 0:00 (0:45)

Rizvy

y 11/27/18 5:08 PM

IV

0:13

MOS: PILOT: Super\_, 504530, 0:00

ব্রাহ্মণবাড়িয়-২ আসনে জাতীয় পার্টির প্রাধী বর্তমান এমপি জিয়াউল হক মৃধা এবং ফেনী-১ আসনে মহাজোটের প্রাধী জাসদের কেন্দ্রীয় সাধারণ সম্পাদক শিরিন আকতারকে মনোনয়ন দেয়ায় টায়ারে আগুন জালিয়ে সড়ক অবরোধ করেছে দলীয় নেতাকমীরা।

OOV

## AURORA: COUNTRY ROAD BLOCK (OOV), SA005DE4, 0:00

0:32

সকালে, স্থানীয় জাতীয় পার্টির বিপুল সংখ্যক নেতাকর্মীরা ব্রাহ্মণবাড়িয়-২ আসনের বর্তমান সংসদ সদস্য জিয়াউল হক মৃধাকেকে আবারো মনোনয়নের দাবিতে ঢাকা-সিলেট সহাসড়রে সরাইল কুট্টাপাড়া মোড়ে অবস্থান নিয়ে টায়ার জেলে অবরোধ সৃষ্টিসহ বিক্ষোভ করেছে।

পুরে ফেনী-১ আসনে মহাজোটের প্রার্থী জাসদের কেন্দ্রীয় সাধারণ সম্পাদক শিরিন আকতারের নাম ঘোষণা করায় আওয়মী লীগের নেতা-কর্মীরা ফেনী-ছাগলনাইয়া ও ফেনী-পরওরাম সড়কে টায়ার জ্বেলে সড়ক অবরোধ করে বিক্ষোভ করে। এসম্য ফুলগাজী, পরওরাম ও ছাগলনাইয়ার বিভিন্ন স্থানে দলীয় নেতা-কর্মীরা ঝাড়ু হাতে বিক্ষোভ মিছিল করেছে।

## **Country Accident**

Status: R

Version: 6

Duration: 0:00 (0:47)

salahuddin

11/28/18 5:10 PM

IV

Jaian again

0:05

MOS: PILOT: Super\_, 504713, 0:00

-শেরপুরের নালিতাবাড়ীতে এক শিক্ষার্থী এবং আন্তলিয়ায় বাস চাপায় পুলিশের এসআই নিহত হয়েছে।

oov

# AURORA: COUNTRY ACCIDENT (OOV), SA005DGJ, 0:30

0:42

সকালে শেরপুর শহরের চরপাড়া এলাকায় শিক্ষার্থী তাকিয়া পারভীন নিহত হয়। স্থানীয়রা জানায়, সকাল সাড়ে ৯টার দিকে তাকিয়া তার বাবার সাথে মোটর সাইকেলে স্কুলে যাওয়ার পথে শহরের চরপাড়া এলাকায় মোটর সাইকেলটি নিয়ন্ত্রণ হারায়। এসময় মোটরসাইকেল থেকে ছিটকে পড়ে সে বিপরীত দিক থেকে আসা একটি ট্রলির সাথে ধাক্কা থেলে ঘটনাস্থলেই মারা যায়। নিহত তাকিয়া উপজেলার গোজাকুড়া গ্রামের মো. কিবরিয়ার মেয়ে।

এদিকে, আওলিয়ায় বাস চাপায় পুলিশের এসআই কবির হোসেন চিকিৎসাধীন আবস্থায় মারা গেছেন। ৬ দিন চিকিৎসাধীয় অবস্থায় থেকে ভোরে সাভার এনাম মেডিকেল কলেজ হাসপাতালে তার মৃত্যু হয়। গত ২৩ নভেম্বর বিকেলে নবীনগর-চন্দ্রা মহাসড়কের আওলিয়ার পলাশবাড়িতে একটি দ্রুতগামী বাস তাকে পিছন থেকে চাপা দেয়। নিহত এসআই কবির হোসেন গোপালগঞ্জ সদরের মৃত আবতুল মান্নান হোসেনের ছেলে।